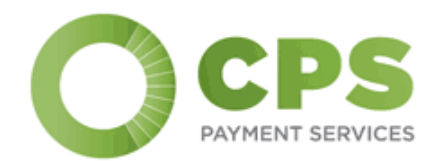

**BIED 111 111 1** 

# Accounts Payable E-Payments

Creating Value and Efficiency in the Payment Disbursement Process

## Overview of the CPS e-Payments Program

The CPS E-Payment Solution enables clients to automate the disbursement of their vendor payables through the use of a one-time use MasterCard. By replacing checks, the clients are able to generate significant cash rebates on the payments made to vendors and eliminate the cost of the check printing and processing.

#### **Program Highlights:**

- Solution integrates seamlessly with all major ERP's;
- Implementation in less than 2 weeks (10 hours of total IT support required);
- Significantly reduces back office costs and inefficiencies;
- Rebate paid monthly
- No cost to clients (implementation and ongoing support)

**Our clients annual rebate is approximately \$1M for every \$1B in Annual Revenue.**

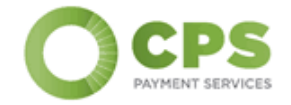

# Challenges with Typical Corporate Card Programs

Companies have used credit cards to pay their bills & expenses to earn:

- Reward Points
- Gift Cards
- Airline Miles
- Cash Rebates

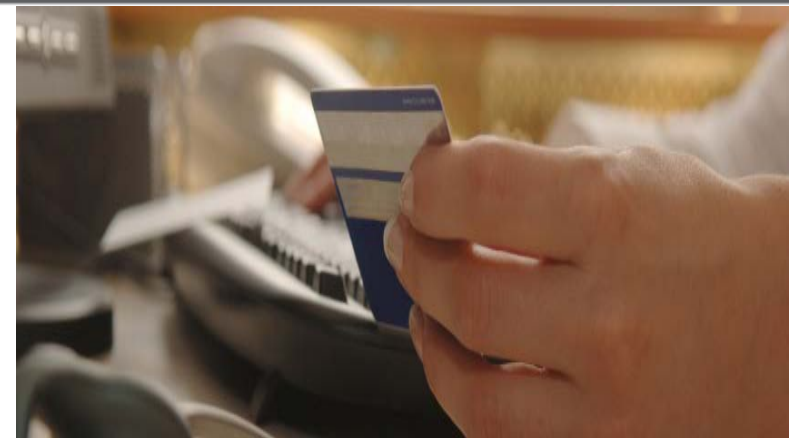

Historically, companies have had challenges with credit card programs, including:

- Lack of automation (increased manual work, increased exceptions)
- Potential for fraud / lack of financial control
- Earned rebates not up to expectations

**These programs simply haven't delivered the intended value.** CPS's e-Payments Program provides companies with the ability to utilize Virtual Credit Card payments seamlessly within existing processes to create efficiencies and reduce cost, while maximizing earned rebates.

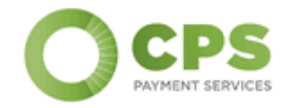

#### **Typical Metrics for the CPS e-Payments Program:**

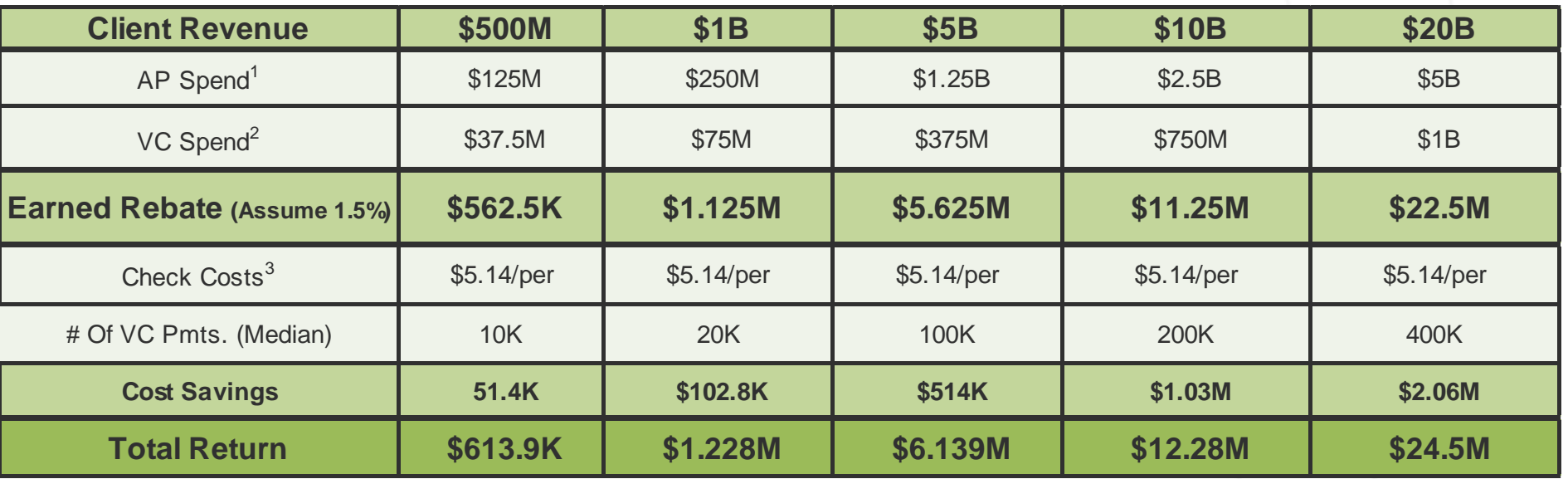

Total return represents the total earned rebate and cost savings as a result of implementing the e-Payments program. Results vary across clients.

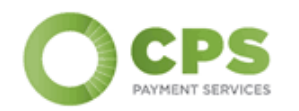

1 Estimated amount of AP spend as a percentage (25%) of revenue.

<sup>2</sup> Estimated percentage of AP spend alleviated by e-Payments Process (30%). This can be increased depending on the nature of vendor spend.

<sup>3</sup> The Accounts Payable Network. *Benchmark: Disbursements*. [http://](http://www.tcfn.org/)www.tapn.org. June 2008

## e-Payments Process Steps

# Optimize your bill payment process

The payment portal solution receives a file from your current AP system almost identical to the payment file produced today. A request is generated for a e-Payments number, a remit statement is generated, and a payment is sent via email (or other desired format) – automating the payment process. Through the use of the payment tool, reporting is enhanced and reconciliations are more automated.

> We can have the program running in as few as 2 weeks!

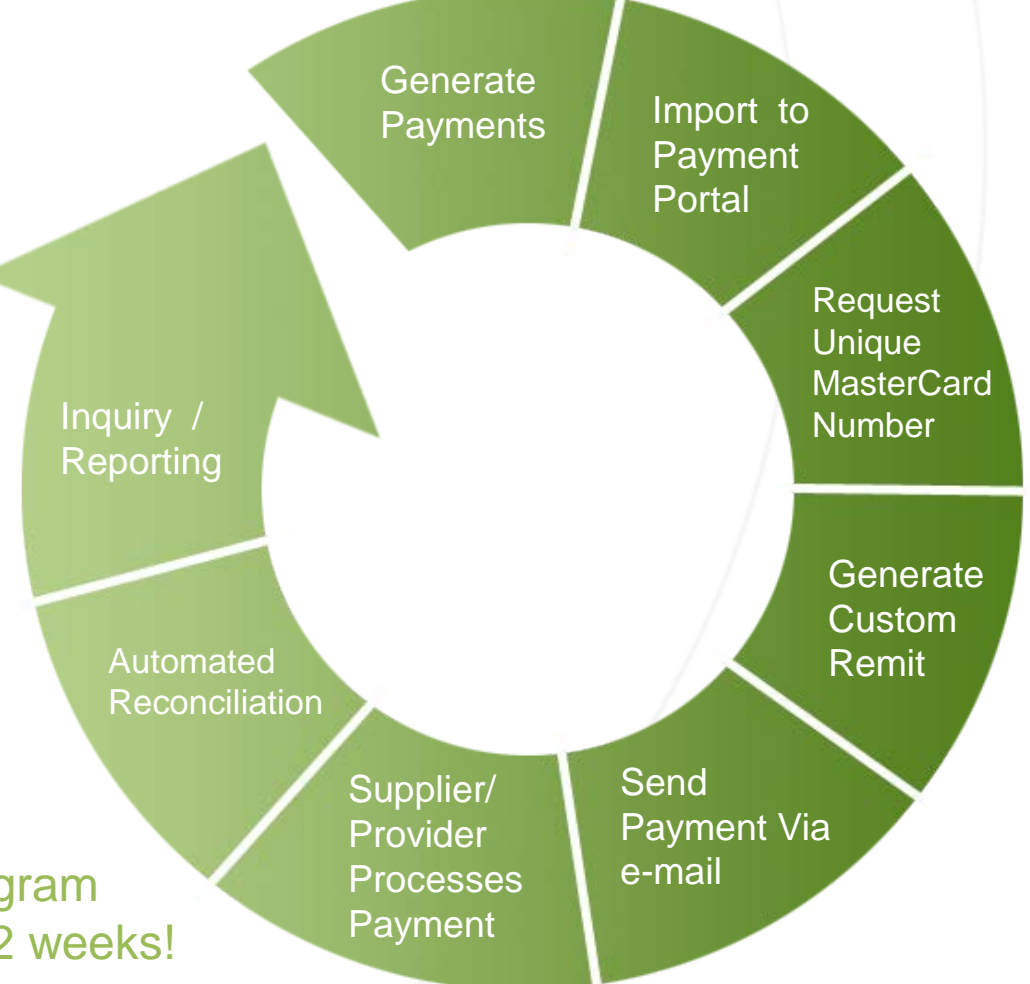

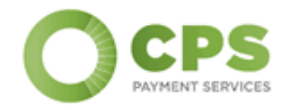

## Send Payment via E-Mail through the Proprietary Payment Portal

#### **Customized remit to match your payable file requirements**

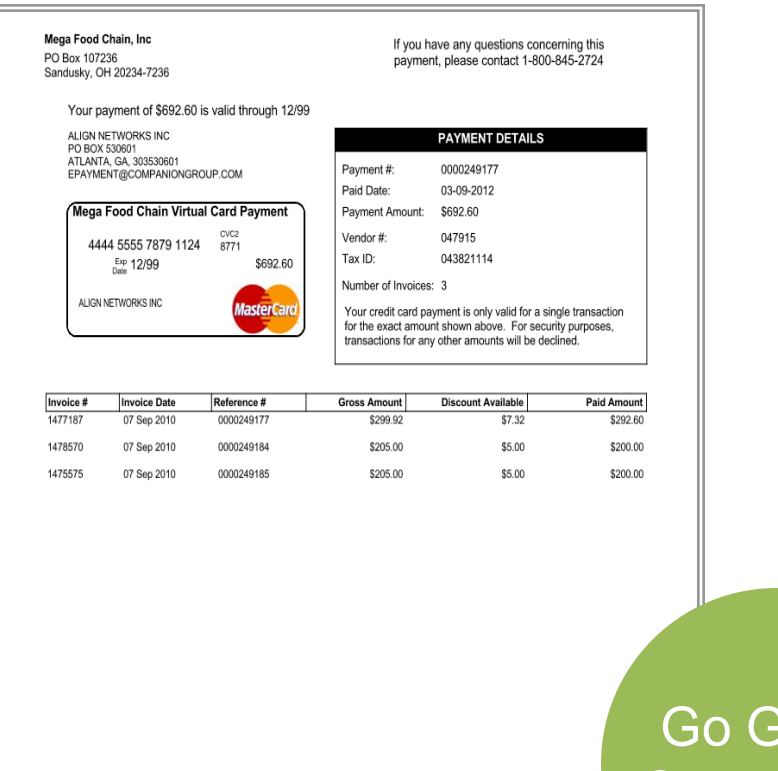

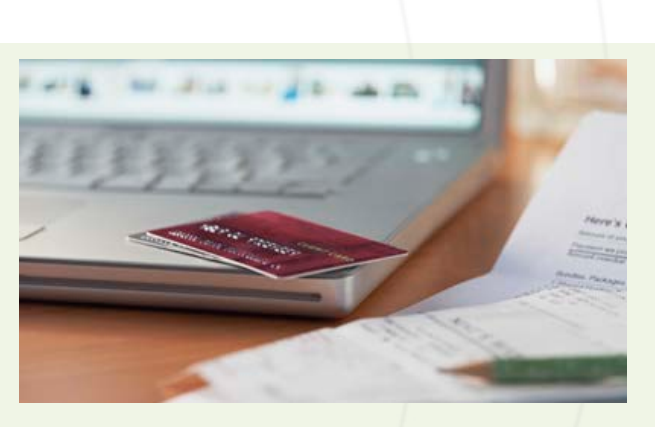

#### **Payment Portal**

- Runs securely on your own network
- Search, hold, preview, consolidate and reconcile all payments via one easy-to-use interface

Go Green, Save Green

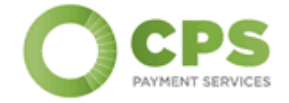

## Vendor Identification & Enrollment

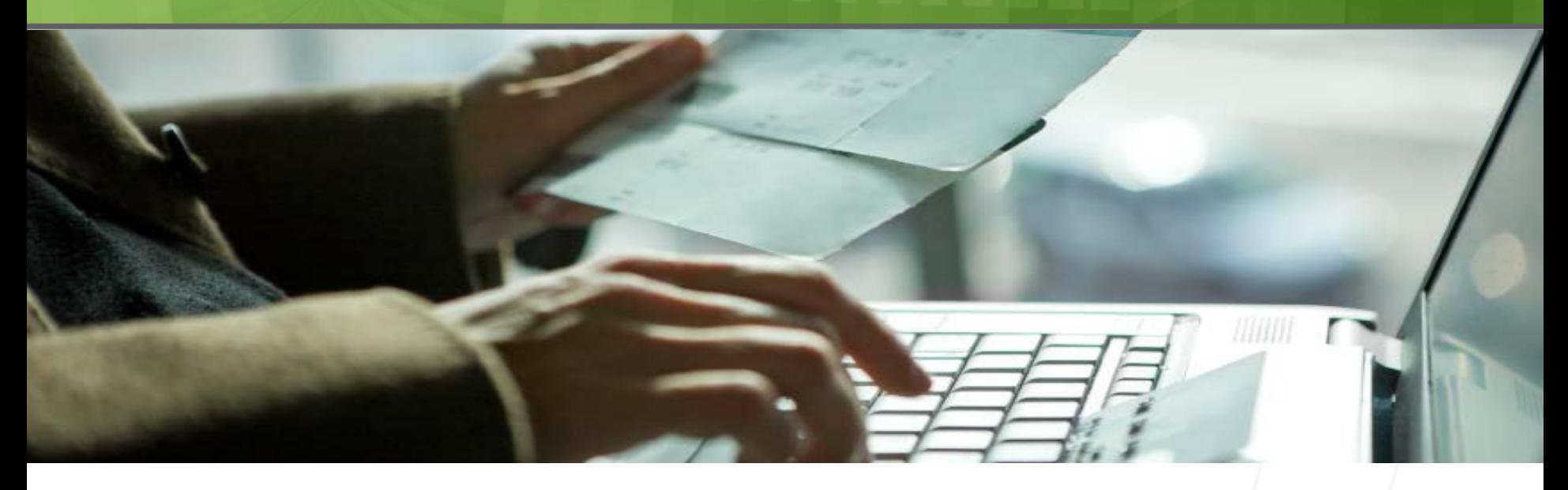

## Enrollment specialists will identify suppliers that accept MasterCard

#### **Direct Mail**

Letters to vendors / providers to request their enrollment in this payment method.

#### **Direct Vendor Communication**

Direct calls to Accounts Receivable departments of the clients' vendors to "pitch" accepting credit card payments

#### **Payment Inserts**

Periodically add an insert to check payments

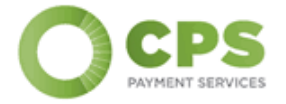

# How Does the Process Work?

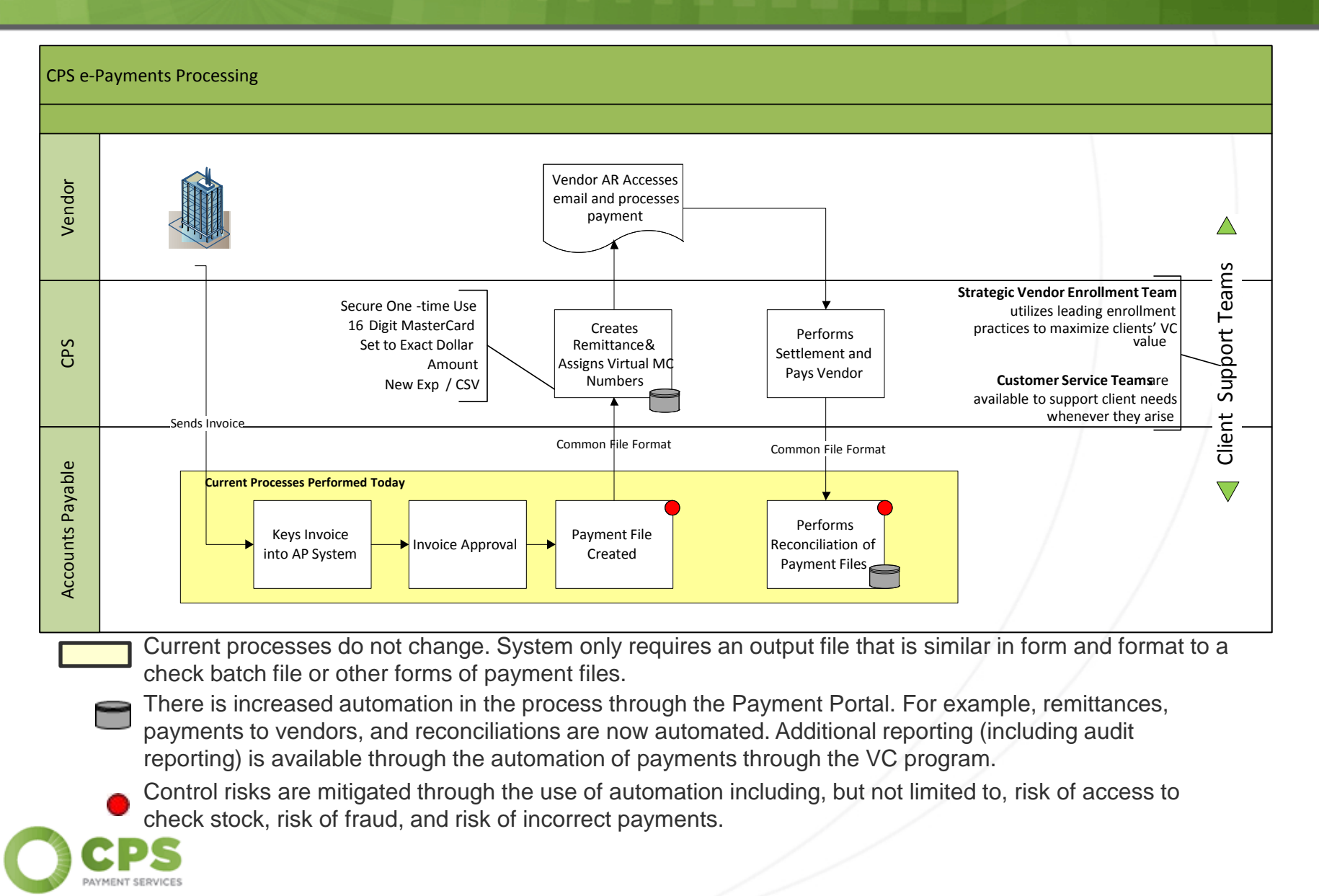

# Why CPS?

## **Client Support Teams**

Our Client Support Teams are on the ground with the client to ensure a successful implementation that drives value for the business. The Client Support Teams consist of seasoned big four consultants that understand client challenges and have experience leading clients through:

- Finance Transformation
- Organizational Redesign
- Project Management

- Business Process Improvement Cost Optimization
- AP Process Redesign
- Post-merger integration
- Financial Modeling
- And more…

Once the VC program is implemented our Client Support Teams will continue to ensure that you receive the most value from the e-Payments Program including continuous vendor enrollment assistance.

### **Technology**

Our implementation teams have extensive experience in project management, systems integration and development including:

- Oracle
- 
- Lawson Interface development and integration
- PeopleSoft
- SAP
- Data conversion and migration
- JD Edwards • Other Accounts Payable systems

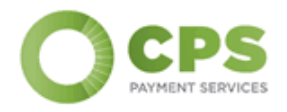

# CPS Payment Services **Timeline**

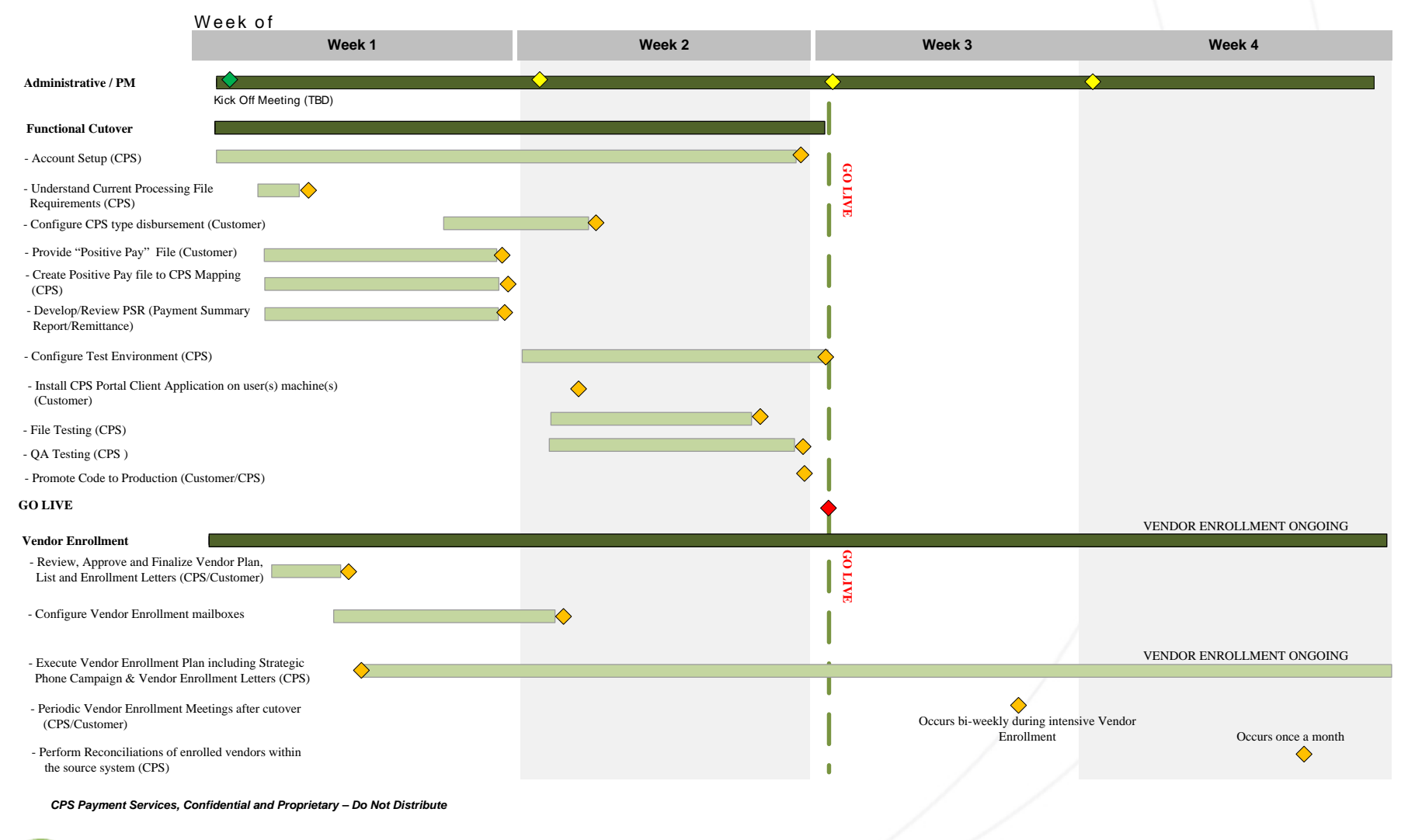

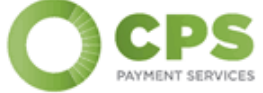

# CPS Payment Services **Timeline**

The activities to get payment processing up and live is typically less than 2 weeks. Below are the list of activities where customer involvement is critical. Included in the description are the typical time requirements and resources that are involved in the activity:

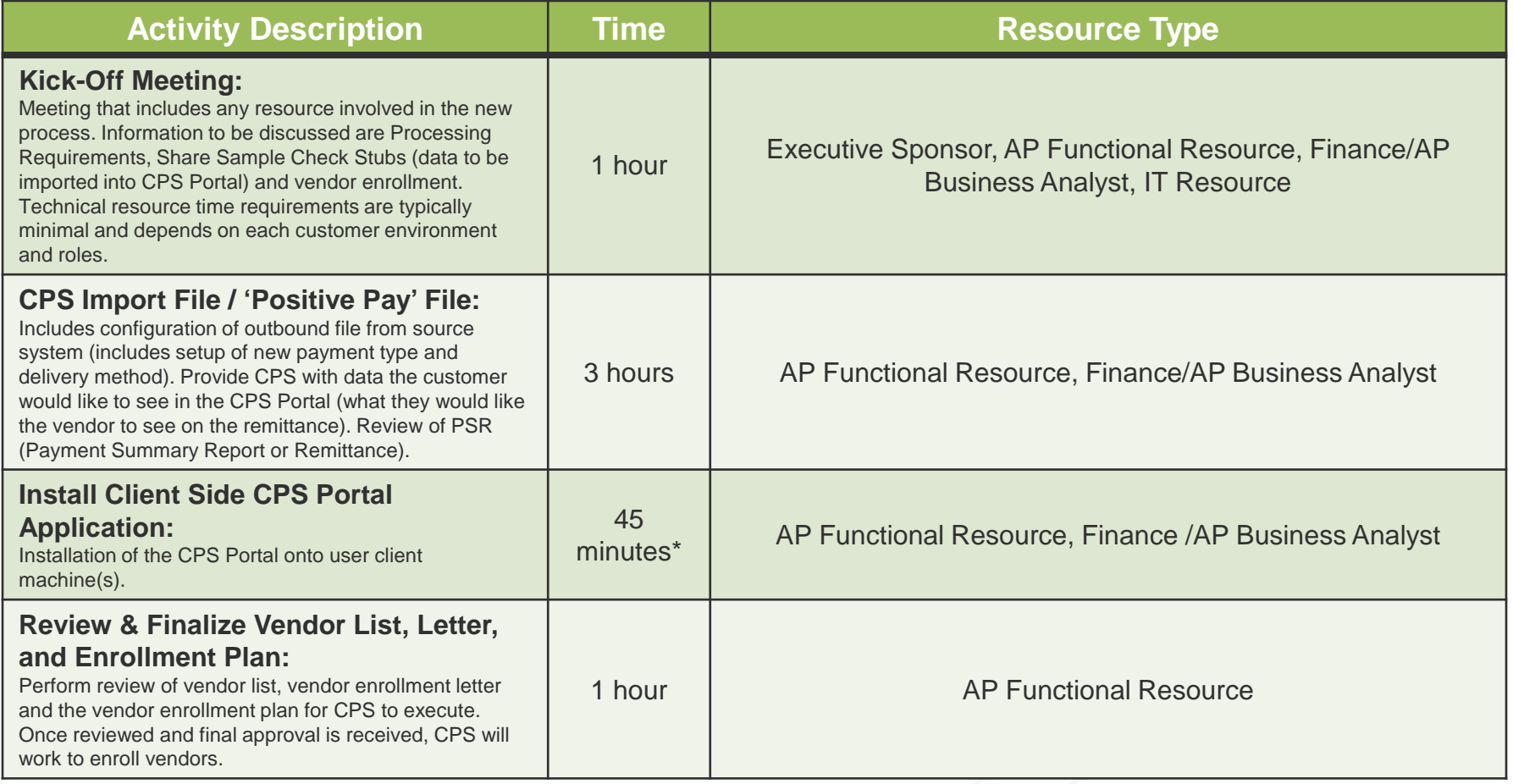

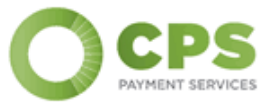